# **Flask-Via**

*Release 2014.05.19*

May 19, 2014

Contents

Inspired by the Django URL configuration system, Flask-Via is designed to add similar functionality to Flask applications which have grown beyond a simple single file application.

## **Example**

```
from flask import Flask
from flask.ext.via import Via
from flask.ext.via.routers.default import Functional
app = Flask(\underline{name})def foo(bar=None):
   return 'Foo View!'
routes = [
   Functional('/foo', foo),
   Functional('/foo/<br/>bar>', foo, endpoint='foo2'),
]
via = Via()
via.init_app(app, route_module='flask_via.examples.basic')
if __name__ == "__main__":
    app.run(debug=True)
```
## **Why?**

Growing your application can be quite difficult when it's not always clear where and how your routes are discovered. This can lead to a cluttered application factory method when all your routes are defined at application creation resulting in code which is difficult to maintain, not to mention messy.

A better solution is to define your routes in a routes. py and automatically load them at application start up. This is what Flask-Via helps to do.

Third party Flask extensions don't always follow the same conventions for adding routes to an application, so Flask-Via has been designed to be easy for developers to write their own custom routers. For an example of this, take a look at the bundled Flask-Restful [Resource](http://flask-via.thisissoon.com/en/latest/api.html#flask_via.routers.restful.Resource) router.

If you do write a custom router that is useful to you, it will probably be useful to someone else so please do contribute back :)

## **Links**

- Documentation: <http://flask-via.thisissoon.com>
- CI: <https://travis-ci.org/thisissoon/Flask-Via>
- Coverage: <https://coveralls.io/r/thisissoon/Flask-Via?branch=master>

## **Usage Documentation**

## **4.1 Quickstart**

## **4.1.1 Installation**

Flask-Via is simple to install, just use your favourite python package manage, for example pip:

\$ pip install Flask-Via

## **4.1.2 Basic Application**

Once we have installed Flask-Via we need to perform the following steps:

- 1. Create some view functions
- 2. Create a list of routes
- 3. Initialise flask\_via.Via and call flask\_via.Via.init\_app()

The following example code performs the above steps with key lines emphasised.

```
1 from flask import Flask
2 from flask.ext.via import Via
3 from flask.ext.via.routers.default import Functional
4
5 app = Flask(__name__)
6
7 def foo(bar=None):
8 return 'Foo View!'
9
10 routes = \lceil11 Functional('/foo', foo),
12 Functional('/foo/<bar>', foo, endpoint='foo2'),
13 ]
14
15 \text{ via} = \text{Via}()16 via.init_app(app, route_module='path.to.here')
17
18 if __name__ == "__main__":
19 app.run(debug=True)
```
Lines 10-13 show how routes are defined in a list using the basic flask router class (flask\_via.routers.default.Functional).

Line 16 shows how we Flask-Via looks for where routes are defined, this can be set as we have done above or using the VIA\_ROUTES\_MODULE application configuration variable.

## **4.2 Configuration**

The following configuration variables can be set in your flask application config.

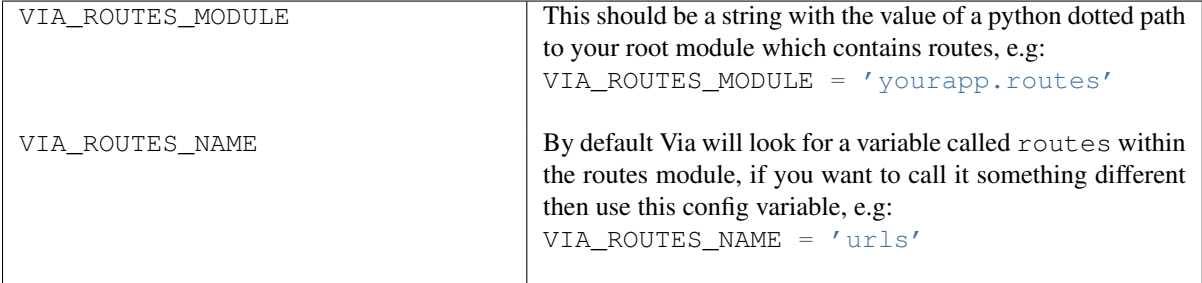

## **4.3 Route Discovery**

Routes can live anywhere you want them too, as long as they are importable.

You can tell Flask-Via where to find routes in a couple of ways:

- 1. VIA\_ROUTES\_MODULE application configuration variable
- 2. routes\_module argument passed into init\_app in your application factory method.

You can use which ever you prefer.

## **4.3.1 Using Application Config**

```
from flask import Flask
from flask.ext.via import Via
app = Flask(__name__)
app.config['VIA_ROUTES_MODULE'] = 'yourapp.routes'
via = Via()via.init_app(app)
if __name__ == "__main__":
    app.run(debug=True)
```
## **4.3.2 Using init\_app setting routes\_module**

```
from flask import Flask
from flask.ext.via import Via
app = Flask(\underline{name})
```

```
via = Via()via.init_app(app, routes_module='yourapp.routes')
if _name__ == " _main_":
    app.run(debug=True)
```
## **4.3.3 Route Module**

The routes module should define a list of routes, by default this list is called routes:

```
routes = [
   Functional('/', home),
   Functional('/about', about),
]
```
You can configure Flask-Via to look for any variable name of your choosing, this is done by passing an argument named routes\_name into init\_app, for example:

 $via = Via()$ via.init\_app(app, routes\_name='urls')

You can also make this setting permanent by using the VIA\_ROUTES\_NAME configuration variable:

```
app = Flask(\underline{name})app.config['VIA_ROUTES_MODULE'] = 'yourapp.routes'
app.config['VIA_ROUTES_NAME'] = 'urls'
via = Via()via.init_app(app)
```
Note: If you set VIA\_ROUTES\_NAME overriding this using routes\_name is still possible however this does not propagate over any routes which are included.

## **4.3.4 Application Example**

Assume we have the following application structure:

```
/path/to/foo
    - _init__.py
    - routes.py
    - views.py
    - app.py
Within views.py we have:
def home():
    return 'Hello world!'
def about():
    return 'The world is big'
Within routes.py we have:
```
**from flask.ext.via.routers import** default

```
urls = 1default.Functional('/', home),
    default.Functional('/about', about),
]
```
Within app.py we have:

```
from flask import Flask
from flask.ext.via import Via
app = Flask(\underline{name})app.config['VIA_ROUTES_MODULE'] = 'foo.routes'
via = Via()via.init_app(app, routes_name='urls')
if __name__ == "__main__":
```
app.run(debug=True)

You will see we used routes\_name when calling via.init\_app to tell Via what variable to look for within the routes module.

## **4.4 Routers**

Here you will find the documentation for each bundled router provided by  $F$ lask-Via.

## **4.4.1 Flask Routers**

These routers are designed to work with standard flask functional and class based pluggable views.

## **Functional Router**

The flask\_via.routers.default.Functional router handles basic functional based view routing.

## Arguments:

- url: The url for this route, e.g: /foo
- func: The view function

### Keyword Arguments:

• endpoint: (Optional) A custom endpoint name, by default flask uses the view function name.

### **Example**

```
from flask.ext.via.routers.default import Functional
def foo(bar=None):
   return 'foo'
routes = [
    Functional('/', foo),
```

```
Functional('/<bar>', foo, endpoint='foobar'),
]
```
## **Pluggable Router**

The flask\_via.routers.default.Pluggable router handles views created using Flasks pluggable views.

Arguments:

- url: The url for this route, e.g: /foo
- class: The Flask Pluggable View Class
- name: The name of the view, aka: endpoint

### Keyword Arguments:

• \*\*kwargs: Arbitrary keyword arguments, for example methods

#### **Example**

```
from flask.views import MethodView
from flask.ext.via.routers.default import Pluggable
class FooView(MethodView):
    def get(self, bar=None):
        return 'foo'
routes = [
    Plugganle('/', FooView, 'foo'),
    Plugganle('/<br/>bar>', FooView, 'foobar'),
]
```
## **4.4.2 Flask-Restful Routers**

Flask-Restful is an awesome framework for building REST API's in Flask but has it's own way of adding routes to the Flask application, so tere is a little bit of extra work required when bootstrapping your application:

```
1 from flask import Flask
2 from flask.ext import restful
3 from flask.ext.via import Via
4
5 app = Flask (\underline{\hspace{2cm}}name\underline{\hspace{2cm}})6 api = restful.Api(app)
7
s via = Via ()
9 via.init_app(
10 app,
11 routes_module='yourapp.routes',
12 restful_api=api)
13
14 if __name__ == '__main__':
15 app.run(debug=True)
```
Note that on line 12 we passed a keyword argument called restful\_api with the value being the Flask-Restful api object into via.init\_app. This will allow the flask\_via.routers.restful.Resource router to add resouce routes to the api.

## **Resouce Router**

Warning: Before using this router be sure you have read the section directly above.

The flask\_via.routers.restful.Resource router allows us to register Flask-Restful resources to your application.

## Arguments:

- url: The url for this route, e.g: /foo
- resource: A Flask-Restful Resource class

### Keyword Arguments:

• endpoint: (Optional) A custom endpoint name

#### **Example**

```
class FooResource(restful.Resource):
    def get(self, bar=None):
        return {'hello': 'world'}
routes = [
    Resource('/', FooResource)
    Resource('/<br/>bar>', FooResource, endpoint='foobar')
]
```
## **4.4.3 Flask-Admin Routers**

As with the Flask-Restful router you need to pass an extra argument to via.init\_app called flask\_admin which should hold the Flask-Admin instance.

```
1 from flask import Flask
2 from flask.ext.admin import Admin
   3 from flask.ext.via import Via
4
5 app = Flask (name)6
7 admin = Admin(name='Admin')
8 admin.init_app(app)
\mathbf{o}10 via = Via()
11 via.init_app(
12 app,
13 routes_module='flask_via.examples.admin',
14 flask_admin=admin)
15
16 if __name__ == '__main__':
17 app.run(debug=True)
```
Note that line 14 is where the instantiated  $F$ lask-Admin instance gets passed into via.init\_app.

## **Admin Router**

Warning: Before using this router be sure you have read the section directly above.

The flask\_via.routers.admin.AdminRoute router allows us to register Flask-Admin views to your application. Flask-Admin handles defining urls for its views so a url argument is not requied, all is required is the Flask-Admin view class.

## Arguments:

• view: An instantiated Flask-Admin view

#### **Example**

```
class FooAdminView(BaseView):
```

```
@expose('/')
def index(self):
    return 'foo'
@expose('/bar')
def index(self):
    return 'bar'
```

```
routes = [
    AdminRoute(FooAdminView(name='Foo'))
]
```
## **4.5 Including**

Sometimes you don't want to define all your routes in one place, you want to be modular right!? You can do that too with Flask-Via.

## **4.5.1 Include Router**

The most basic way of including other routes is to use the flask\_via.routers.Include router. This is not a intended replacement or implementation of Flask blueprints, just a simple way of putting routes somewhere else in your application.

### Arguments:

• routes\_module: Python dotted path to the route module as a string.

#### Keyword Arguments:

- routes\_name: (Optional) If you have not called the list of routes in the moduke routes you can set that here, for example urls.
- url\_prefix: (optional) Add a url prefix to all routes included
- endpoint: (optional) Add a endpoint prefix to all routes included

## **Example**

Assume the following application structure:

/path/to/foo - bar/ - \_init\_\_.py - routes.py - views.py  $-$  \_\_int\_\_.py - routes.py

In the top level routes.py we would have:

```
from flask.ext.via.routers import Include
```

```
routes = \lceilInclude('foo.bar.routes')
]
```
In the foo.routes we would have:

```
from flask.ext.via.routes import default
from foo.bar.views import some_view
```

```
routes = [
    default.Functional('/bar', some_view)
]
```
You can see this in action with the [Small Application Example.](https://github.com/thisissoon/Flask-Via/tree/master/flask_via/examples/small)

## **URL Prefixes**

The flask\_via.routers.Include class also allows you to add a url\_prefix similar to blueprints.

The following routers support the  $url\_prefix$  being passed to their  $add\_to\_app$  methods:

- flask\_via.routers.default.Functional
- flask\_via.routers.default.Pluggable
- flask\_via.routers.default.Blueprint

#### **Example**

Assume the same application structure as in the above examples except the top level routes.py now looks like this:

**from flask.ext.via.routers import** Include

```
routes = [
    Include('foo.bar.routes', url_prefix='/foo')
]
```
This will result in the url to the view becoming  $/foo/bar$  instead of  $/bar$ .

## **Endpoints**

The flask\_via.routers.Include router also allows you to add endpoint prefixes to your included routes, much like blueprints. This is supported by:

- flask\_via.routers.default.Functional
- flask\_via.routers.default.Pluggable
- flask via.routers.default.Blueprint

#### **Example**

We will assume the same application structure as we have in the previous example applications. The top level routes.py can be altered as followes:

```
from flask.ext.via.routers import Include
```

```
routes = [
    Include('foo.bar.routes', url_prefix='/foo', endpoint='foo')
]
```
We can now call url\_for with foo.bar which would generate /foo/bar.

## **4.5.2 Blueprint Router**

Flask Blueprints are also supported allowing Flask-Via.

You can either let Flask-Via automatically create and register your blueprint or create an instance of your blueprint and pass that to the Blueprint router.

### See also:

```
• flask_via.routers.default.Blueprint.
```
Note: All routes will be added to the blueprint rather than the flask application, this applies to any routes included using the Include router.

#### Arguments:

• name\_or\_instance: A Blueprint name or a Blueprint instance

## Keyword Arguments:

- module: Python module path to blueprint module, defaults to None
- routes\_module\_name: The module Flask-Via will look for within the blueprint module which contains the routes, defaults to routes
- routes\_name: If you have not called the list of routes in the module routes you can set that here, for example urls.
- static\_folder: Path to static files for blueprint, defaults to None
- static\_url\_path: URL path for blueprint static files, defaults to None
- template\_folder: Templates folder name, defaults to None
- url prefix: URL prefix for routes served within the blueprint, defaults to None
- subdomain : Sub domain for blueprint, defaults to None

• url defaults: Callback function for URL defaults for this blueprint. It's called with the endpoint and values and should update the values passed in place, defaults to None.

## **Automatic Example**

Let us assume we have the following application structure:

```
/path/to/foo
    - bar/
        - templates/
            - foo.html
        - _init__.py
        - routes.py
        - views.py
    - __int__.py
    - routes.py
```
In the above structure bar is a Flask blueprint which we wish to add to our flask application, so our top level routes would look like this:

**from flask.ext.via.routers.default import** Blueprint

```
routes = [
    Blueprint('bar', 'foo.bar', template_folder='templates')
]
```
You will note we give the blueprint a name and pass the top level module path to the blueprint rather than a path to the routes file.

In our blueprints views we can define routes as normal:

```
from flask.ext.via.routes import default
from foo.bar.views import some_view
routes = [
    default.Functional('/bar', some_view)
]
```
## **Instance Example**

If you do not wish Flask-Via to automatically create the Blueprint instance you can pass a Blueprint instance as the first and only argument into the.

In the above example we would alter the contents of /path/to/foo/bar/routes.py as follows:

```
from flask import Blueprint
from flask.ext.via.routes import default
from foo.bar.views import some_view
blueprint = Blueprint('bar', 'foo.bar', template_folder='templates')
routes = [
    default.Functional('/bar', some_view)
]
```
And now in our /path/to/foo/routes.py we would import the blueprint and pass it into the router:

```
from foo.bar.routes import blueprint
from flask.ext.via.routers.default import Blueprint
routes = [
    Blueprint(blueprint)
]
```
Of course you can crate your Blueprint instance where ever you wish.

## **Including Blueprints**

You can use the flask\_via.routers.Include router to also include blueprints, you can even add url\_prefix to prefix the blueprints url\_prefix, crazy eh?

#### **Example**

Let us assume we have the same application structure as in the earlier blueprint examples, except our top level routes.py now looks like this:

```
from flask.ext.via.routers import default, Include
routes = [
   Include(
        'foo.routes',
        routes_name='api',
        url_prefix='/api/v1',
        endpoint='api.v1')
]
api = [default.Blueprint('bar', 'foo.bar', url_prefix='/bar')
    # These don't exist but just for illustraion purposes
    default.Blueprint('baz', 'foo.baz', url_prefix'/baz')
    default.Blueprint('fap', 'foo.fap', url_prefix'/fap')
]
```
Here we will include all the routes defined in the api list which are all blueprints, each blueprint will be registered with a url\_prefix of /api/v1 as well their url prefixes for the blueprint, so the above blueprints will be accessible on the followibg urls:

- /api/v1/bar
- /api/v1/baz
- /api/v1/fap

If each of these blueprints had a route defined with a url of /bar these would be accessed on the following urls:

- /api/v1/bar/bar
- /api/v1/baz/bar
- /api/v1/fap/bar

Hopefully you can see from this that flask\_via.routers.Include coupled with flask\_via.routers.default.Blueprint can offer some potentially powerful routing options for your application.

You will also notice we used the endpoint keyword agument in the Include. This means our urls can also be reversed using url\_for, for example:

```
* ''url_for('api.v1.bar.bar')'' would return: ''/api/v1/bar/bar''
* ''url_for('api.v1.baz.bar')'' would return: ''/api/v1/baz/bar''
* ''url_for('api.v1.fap.bar')'' would return: ''/api/v1/fap/bar''
```
## **4.6 Examples**

Here you can find examples of how to use Flask-Via. All examples are on GitHub.

- [Basic Example](https://github.com/thisissoon/Flask-Via/blob/master/flask_via/examples/basic.py)
- [Pluggable Example](https://github.com/thisissoon/Flask-Via/blob/master/flask_via/examples/pluggable.py)
- [Mixed Routers Example Example](https://github.com/thisissoon/Flask-Via/blob/master/flask_via/examples/mixed.py)
- [Basic Restful Example](https://github.com/thisissoon/Flask-Via/blob/master/flask_via/examples/restful.py)
- [Basic Admin Example](https://github.com/thisissoon/Flask-Via/blob/master/flask_via/examples/admin.py)
- [Small Application Example](https://github.com/thisissoon/Flask-Via/tree/master/flask_via/examples/small)
- [Include Application Example](https://github.com/thisissoon/Flask-Via/tree/master/flask_via/examples/include)
- [Blueprint Application Example](https://github.com/thisissoon/Flask-Via/tree/master/flask_via/examples/blueprints)

## **Reference**

## **5.1 API**

## **5.1.1 flask\_via**

## class flask\_via.**RoutesImporter**

Bases: object

Handles the import of routes module and obtaining a list of routes from that module as well as loading each route onto the application

New in version 2014.05.06.

**include**(*routes\_module*, *routes\_name*)

Imports a routes module and gets the routes from within that module and returns them.

## Parameters

- **routes\_module** (*str*) Python dotted path to routes module
- **routes\_name** (*str*) Module attribute name to use when attempted to get the routes

Returns List of routes in the module

Return type list

Raises

- ImportError If the route module cannot be imported
- AttributeError If routes do not exist in the moduke

**load**(*app*, *routes*, *\*\*kwargs*)

Loads passed routes onto the application by calling each routes  $add\_to\_app$  method which must be implemented by the route class.

## class flask\_via.**Via**

Bases: flask\_via.RoutesImporter

The core class which kicks off the whole registration processes.

New in version 2014.05.06.

#### **Example**

```
from flask import Flask
from flask.ext.via import Via
from flask.ext.via.routers.flask import Basic
app = Flask(\underline{\hspace{2cm}}name \underline{\hspace{2cm}})def foo(bar=None):
    return 'Foo View!'
routes = [
    Basic('/foo', foo),
    Basic('/foo/<bar>', foo, endpoint='foo2'),
]
via = Via()via.init_app(app, routes_module='path.to.here')
if name == " main ":
    app.run(debug=True)
```
**init\_app**(*app*, *routes\_module=None*, *routes\_name=None*, *\*\*kwargs*) Initialises Flask extension. Bootstraps the automatic route registration process.

> Changed in version 2014.05.19: Replace NotImplementedError with ImproperlyConfigured routes\_name keyword argument default value set to None routes\_name can now be configured using VIA\_ROUTES\_NAME app configuration variable. If routes\_name keyword argument and VIA\_ROUTES\_NAME are not configured the default will be routes.

•Parameters app (*flask.app.Flask*) – Flask application instance

### Keyword Arguments

- route\_module (*str, optional*) Python dotted path to where routes are defined, defaults to None
- routes\_name (*str, optional*) Within the routes module look for a variable of this name, defaults to None
- \*\* kwargs Arbitrary keyword arguments passed to add\_url\_rule

Raises ImproperlyConfigured – If VIA\_ROUTES\_MODULE is not configured in appluication config and route\_module keyword argument has not been provided.

## **5.1.2 flask\_via.exceptions**

Custom exceptions which can be thrown by Flask-Via.

```
exception flask_via.exceptions.ImproperlyConfigured
    Bases: exceptions.Exception
```
Raised in the event Flask-Via has not been properly configured

## **5.1.3 flask\_via.routers**

Base router classes and utilities.

```
class flask_via.routers.BaseRouter
    Bases: object
```
Base router class all routers should inherit from providing common router functionality.

New in version 2014.05.06.

#### **Example**

**from flask.ext.via.routers import** BaseRouter

```
class MyRouter(BaseRouter):
```

```
def __init__(self, arg):
    ...
def add_to_app(self, app):
    ...
```
**\_\_init\_\_**()

Constructor should be overridden to accept specific arguments for the router.

Raises NotImplementedError – If method not implemented

```
add_to_app(app, **kwargs)
```
Method all routers require, which handles adding the route to the application instance.

Raises NotImplementedError – If method not implemented

```
class flask_via.routers.Include(routes_module, routes_name=None, url_prefix=None, end-
                                   point=None)
```
Bases: flask\_via.routers.BaseRouter, flask\_via.RoutesImporter

Adds the ability to include routes from other modules, this can be handy when you want to break out your routes into separate files for sanity.

New in version 2014.05.06.

Note: This is not a implementation of Flask blueprints

**\_\_init\_\_**(*routes\_module*, *routes\_name=None*, *url\_prefix=None*, *endpoint=None*) Constructor for Include router, taking the passed arguments and storing them on the instance.

Changed in version 2014.05.08: url\_prefix argument added

Changed in version 2014.05.19: routes\_name keyword argument default value set to None endpoint keyword argument added

•Parameters routes\_module (*str*) – Python dotted path to the routes module

### Keyword Arguments

- routes\_name (*str, optional*) Name of the variable holding the routes in the module, defaults to routes
- url\_prefix (*str, optional*) Adds a url prefix to all routes included by the router, defaults to None

• endpoint (*str, optional*) – Prefix an endpoint to all routes included, defaults to None

#### **add\_to\_app**(*app*, *\*\*kwargs*)

Instead of adding a route to the flask application this will include and load routes similar, same as in the flask\_via.Via class.abs

Changed in version 2014.05.08: url\_prefix now injected into kwargs when loading in routes

Changed in version 2014.05.19: endpoint now injects into kwargs when loading in routes

## •Parameters

- app (*flask.app.Flask*) Flask application instance
- \*\* kwargs Arbitrary keyword arguments passed in to init\_app

## **5.1.4 flask\_via.routers.default**

A set of flask specific router classes to be used when defining routes.

### **Example**

```
from flask.ext.via.routes.flask import Basic, Pluggable
from yourapp.views import BarView, foo_view
routes = [
    Basic('/foo', 'foo', foo_view),
    Pluggable('/bar', BarView, 'bar'),
]
class flask_via.routers.default.Basic(url, func, endpoint=None)
    Bases: flask_via.routers.default.Functional
    This is deprecated and will be removed in the next release. Please use Functional.
    New in version 2014.05.06.
    Deprecated since version 2014.05.19.
class flask_via.routers.default.Blueprint(name_or_instance, module=None,
```
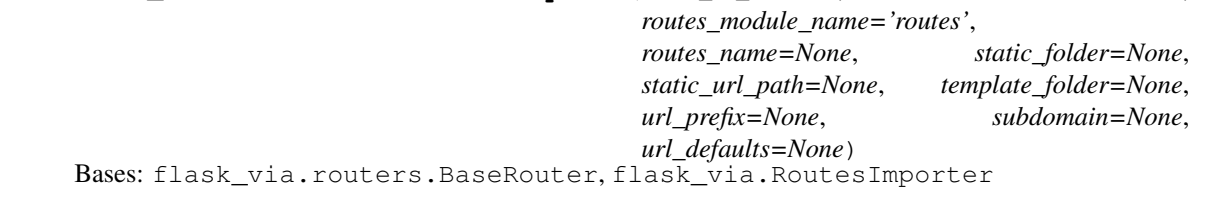

Registers a flask blueprint and registers routes to that blueprint, similar to flask\_via.routers.Include. New in version 2014.05.06.

## **Example**

## Auto creates Blueprint instance\*

```
from flask.ext.via.routers import default
routes = [
    default.Blueprint('foo', 'flask_via.examples.blueprints.foo')
]
```
## Pass existing Blueprint instance\*

```
from flask import Blueprint
from flask.ext.via.routers import default
blueprint = Blueprint (' foo', \_\_name
routes = [
    default.Blueprint(blueprint)
]
```
**\_\_init\_\_**(*name\_or\_instance*, *module=None*, *routes\_module\_name='routes'*, *routes\_name=None*, *static\_folder=None*, *static\_url\_path=None*, *template\_folder=None*, *url\_prefix=None*, *subdomain=None*, *url\_defaults=None*) Constructor for blueprint router.

Changed in version 2014.05.19: Replaced name with name\_or\_instance argument which allows the router to take an already instantiated blueprint instance. module argument optional when instance is passed as the first argument routes\_name keyword argument default value set to None

•Parameters name (*str, flask.blueprints.Blueprint*) – Blueprint name or a Blueprint class instance

## Keyword Arguments

- **module** (*str*) Python dotted path to the blueprint module
- routes\_module\_name (*str, optional*) The module Flask-Via will look for within the blueprint module which contains the routes, defaults to routes
- routes\_name (*str, optional*) Name of the variable holding the routes in the module, defaults to None
- static\_folder (*str, optional*) Path to static files for blueprint, defaults to None
- static url path (*str, optional*) URL path for blueprint static files, defaults to None
- **template folder** (*str, optional*) Templates folder name, defaults to None
- url\_prefix (*str, optional*) URL prefix for routes served within the blueprint, defaults to None
- subdomain (*str, optional*) Sub domain for blueprint, defaults to None
- url defaults *(function, optional)* Callback function for URL defaults for this blueprint. It's called with the endpoint and values and should update the values passed in place, defaults to None.

## **add\_to\_app**(*app*, *\*\*kwargs*)

Creates a Flask blueprint and registers routes with that blueprint, this means any routes defined will be added to the blueprint rather than the application.

#### Parameters

- app (*flask.app.Flask*) Flask application instance
- \*\* kwargs Arbitrary keyword arguments passed in to init\_app

#### **blueprint**(*\*\*kwargs*)

Returns a Flask Blueprint instance, either one provided or created here.

Changed in version 2014.05.19: Renamed method from create\_blueprint to blueprint If instance attribute exists, use this is as the blueprint else create the blueprint. Support for endpoint prefixing

•Returns An instantiated Flask Blueprint instance

Return type flask.blueprints.Blueprint

#### **routes\_module**

```
Generates the routes module path, this is built from self.module and
self.routes_module_name.
```
Returns Python dotted path to the routes module containing routes.

#### Return type str

```
class flask_via.routers.default.Functional(url, func, endpoint=None)
    Bases: flask_via.routers.BaseRouter
```
A basic Flask router, used for the most basic form of flask routes, namely functionally based views which would normally use the @route decorator.

New in version 2014.05.19.

#### **Example**

```
from flask.ext.via.routes import default
from yourapp.views import foo_view, bar_view
routes = [
    default.Functional('/foo', 'foo', foo_view),
    default.Functional('/bar', 'bar', bar_view),
]
```
**\_\_init\_\_**(*url*, *func*, *endpoint=None*)

Basic router constructor, stores passed arguments on the instance.

#### Parameters

- url (*str*) The url to use for the route
- func (*function*) The view function to connect the route with
- Keyword Arguments endpoint (*str, optional*) Optional endpoint string, by default flask will use the view function name as the endpoint name, use this argument to change the endpoint name.

#### **add\_to\_app**(*app*, *\*\*kwargs*)

Adds the url route to the flask application object.mro

Changed in version 2014.05.08: url\_prefix can now be prefixed if present in kwargs

Changed in version 2014.05.19: endpoint can now be prefixed if present in kwargs

#### •Parameters

- app (*flask.app.Flask*) Flask application instance
- \*\* kwargs Arbitrary keyword arguments passed in to init\_app

```
class flask_via.routers.default.Pluggable(url, view, endpoint, **kwargs)
    Bases: flask_via.routers.BaseRouter
```
Pluggable View router class, allows Flask pluggable view routes to be added to the flask application.

New in version 2014.05.06.

## **Example**

```
from flask.ext.via.routers import flask
from flask.views import MethodView
class FooView(MethodView):
    def get(self):
        return 'foo view'
class BarView(MethodView):
    def get(self):
        return 'bar view'
routes = [
    flask.Pluggable('/', FooView, 'foo')
    flask.Pluggable('/', BarView, 'bar')
]
```
**\_\_init\_\_**(*url*, *view*, *endpoint*, *\*\*kwargs*)

Pluggable router constructor, stores passed arguments on instance.

Changed in version 2014.05.19: Added view argument Added endpoint argument

#### •Parameters

- url (*str*) The url to use for the route
- view (*class*) The Flask pluggable view class, for example: \* flask.views.View \* flask.views.MethodView
- endpoint (*str*) The Flask endpoint name for the view, this is required for Flask pluggable views.
- \*\* kwargs Arbitrary keyword arguments for add\_url\_rule

## **add\_to\_app**(*app*, *\*\*kwargs*)

Adds the url route to the flask application object.

Changed in version 2014.05.19: Updated add\_url\_rule to support endpoint prefixing and support new way of defining Pluggable views

## Parameters

- app (*flask.app.Flask*) Flask application instance
- \*\*kwargs Arbitrary keyword arguments passed in to init\_app

## **5.1.5 flask\_via.routers.restful**

Routers for the Flask-Restful framework.

```
class flask_via.routers.restful.Resource(url, resource, endpoint=None)
    Bases: flask_via.routers.BaseRouter
```
The Resource router allows you to define Flask-Restful routes and have those API resources added to the application automatically. For this to work you must at init\_app time pass a optional keyword argument restful\_api to init\_app with its value being the restful api extension instance.

New in version 2014.05.06.

## **Example**

```
app = Flask(\underline{\hspace{1cm}}name \underline{\hspace{1cm}})api = restful.Api(app)
class FooResource(restful.Resource):
    def get(self):
         return {'hello': 'world'}
routes = [
    Resource('/foo', FooResource)
]
via = Via()via.init_app(
    app,
    routes_module='flask_via.examples.restful',
    restful_api=api)
if __name__ == '__main__':
```
app.run(debug=True)

**\_\_init\_\_**(*url*, *resource*, *endpoint=None*) Constructor for flask restful resource router.

#### Parameters

- url (*str*) The url to use for the route
- resource A flask restful.Resource resource class

Keyword Arguments endpoint (*str, optional*) – Optional, override Flask-Restful automatic endpoint naming

#### **add\_to\_app**(*app*, *\*\*kwargs*)

Adds the restul api resource route to the application.

#### Parameters

- app (*flask.app.Flask*) Flask application instance, this is ignored.
- \*\***kwargs** Arbitrary keyword arguments

Raises NotImplementedError – If restful\_api is not provided

## **5.1.6 flask\_via.routers.admin**

Routers for the Flask-Admin framework.

```
class flask_via.routers.admin.AdminRoute(view)
    Bases: flask_via.routers.BaseRouter
```
The Admin router allows you to define Flask-Admin routes and have those views added to the application automatically. For this to work you must at init\_app time pass a optional keyword argument flask\_admin to init\_app with its value being the Flask-Aadmin extension instance.

New in version 2014.05.08.

Note: Flask-Admin has its own way of handling defining urls so this router literally only requires the Flask-Admin view class.

### **Example**

```
app = Flask(\underline{name})admin = Admin(name='Admin'))admin.init_app(app)
class FooAdminView(BaseView):
    @expose('/')
    def index(self):
        return 'foo'
routes = [
    AdminRoute(FooAdminView(name='Foo'))
]
via = Via()via.init_app(
   app,
    routes_module='flask_via.examples.admin',
    flask_admin=admin)
if name == ' main ':
    app.run(debug=True)
```
### **\_\_init\_\_**(*view*)

Admin route constructor, this router handles adding Flask-admin views to the application.

Parameters view (*flask\_admin.base.AdminViewMeta*) – The Flask Admin View Class

```
add_to_app(app, **kwargs)
```
Adds the Flask-Admin View to the Flask the application.

Parameters

- app (*flask.app.Flask*) Flask application instance, this is ignored.
- \*\*kwargs Arbitrary keyword arguments

Raises NotImplementedError – If flask\_admin is not provided

## **5.2 Change Log**

## **5.2.1 2014.05.19**

- Feature: Include now supports endpoint prefixing
- Feature: Blueprint router can now take a blueprint instance
- Feature: Added support for VIA\_ROUTES\_NAME to set a common routes name
- Deprecated: Basic Router in favour of the Functional router
- Improved: Pluggable Router API is now cleaner
- Improved: Test Suite now uses PyTest
- Improved: ImproperlyConfigured now raised if routes module is not defined in either init\_app or in application configuration via VIA\_ROUTES\_MODULE

## **5.2.2 2014.05.08**

- Feature: Flask Admin Router
- Feature: Include url\_prefix option

## **5.2.3 2014.05.06**

- Feature: Flask extension initialisation
- Feature: Basic and Pluggable Flask Routers
- Feature: Flask-Restful Router
- Feature: Ability to include other routes
- Feature: Ability to register blueprints

## **5.3 Contributors**

Without the work of these people or organisations this project would not be possible, we salute you.

- Soon London: <http://thisissoon.com> | @thisissoon
- Chris Reeves: @krak3n
- Greg Reed: @peeklondon
- Jack Saunders: @jackqu7

**CHAPTER 6**

**Indices and tables**

- *genindex*
- *modindex*
- *search*

Python Module Index

f

flask\_via, ?? flask\_via.exceptions, ?? flask\_via.routers, ?? flask\_via.routers.admin, ?? flask\_via.routers.default, ?? flask\_via.routers.restful, ??